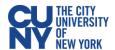

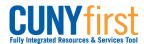

# How to Run the Budget & Expenditure Report

budgetary and expenditure information by Business Unit, Fiscal Year and *up to five* departments at a time. Data visualization is also provided with filter capabilities to track OTPS expenditures. This report is available for Tax-Levy and Non-Tax Levy entities. Macros need to be enabled at the user's PC before they can interact with the report. Excel 2016 or greater is required.

STEP#1: From the Enterprise Menu, click on the *Financials Supply Chain* link.

Navigate to: CUNY > CUNY Financial Reports > Budget and Expenditure Report.

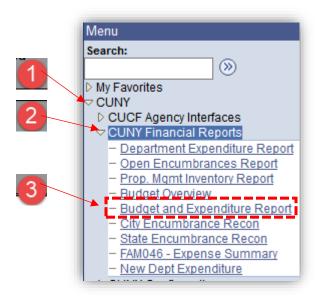

STEP#2: Create a New Run Control ID. e.g.: **BudExpRpt** and click on Add. This is a one-time step. Next time, you will just search for created Run Control ID.

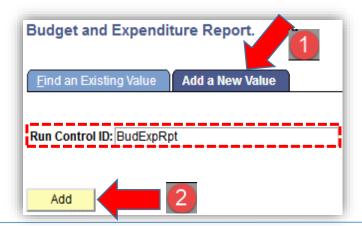

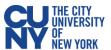

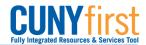

STEP#3: Select Applicable Business Unit (Tax-Levy *or* Non-Tax-Levy), enter applicable Fiscal Year, and up to five Department Numbers (use the "+" icon to add more department numbers), click on Save then click on Run

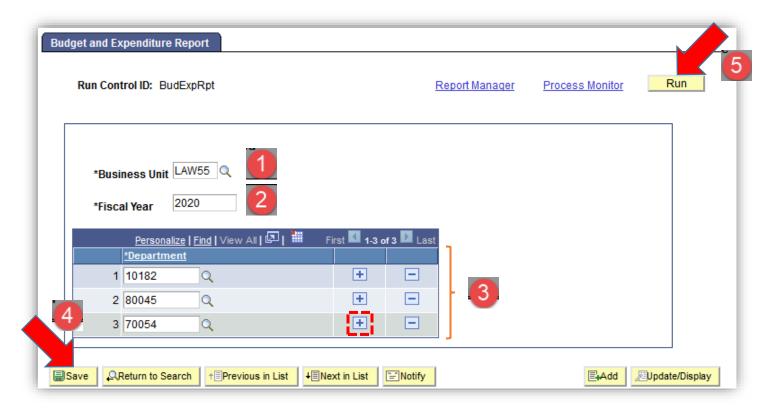

STEP#4: DO NOT change any of these values/options. Click OK.

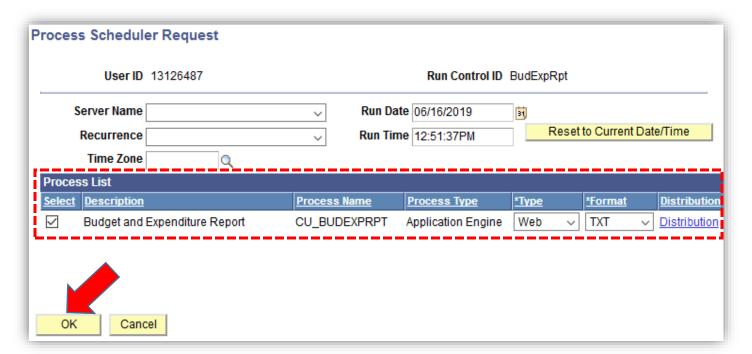

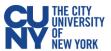

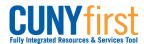

#### STEP#5: Click on Process Monitor

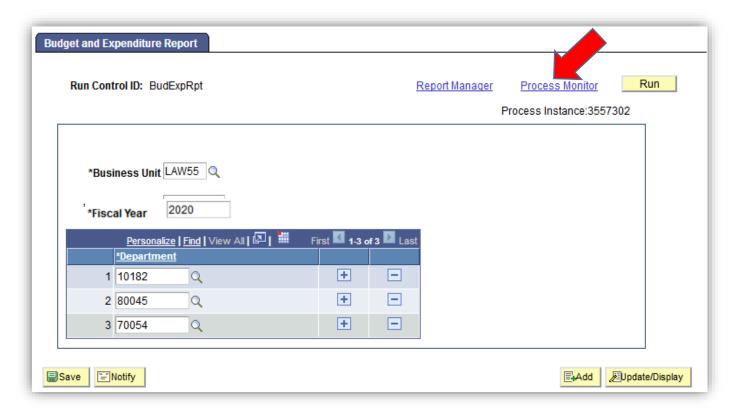

**STEP#6:** Click on Refresh periodically until Run Status and Distribution Status go from Processing and N/A to Success and Posted. It may take between 4-7 minutes to complete.

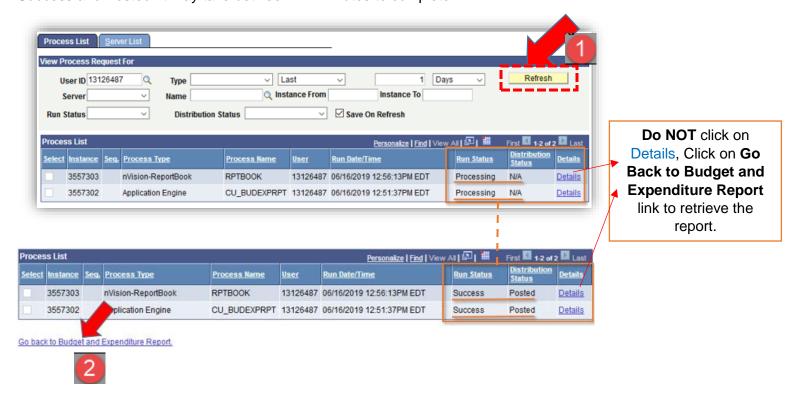

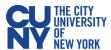

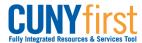

STEP#7: Click on Report Manager hyperlink.

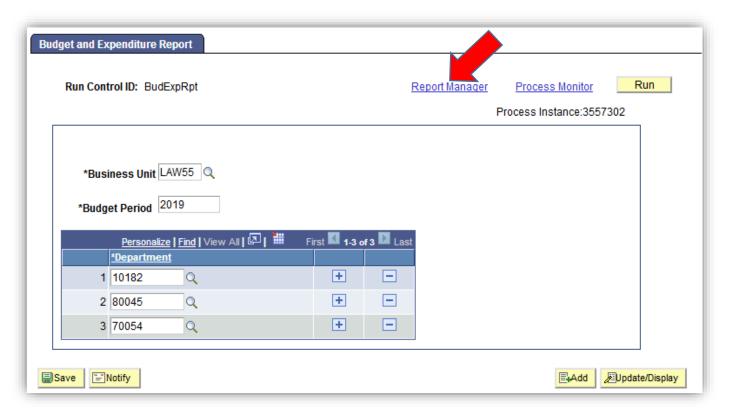

STEP#8: Click on **Administration** Tab and finally click on the hyperlink to open your report in Excel. **Do not** click on Details hyperlink.

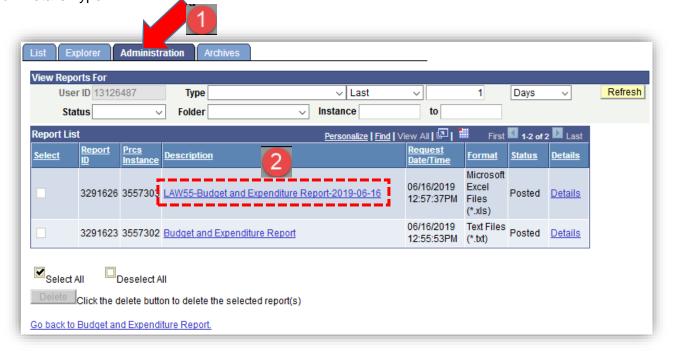

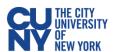

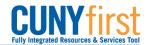

Make sure to click on Enable Editing and Enable Content once in MSFT Excel.

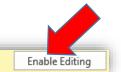

PROTECTED VIEW Be careful—files from the Internet can contain viruses. Unless you need to edit, it's safer to stay in Protected View.

SECURITY WARNING Macros have been disabled. Enable Content

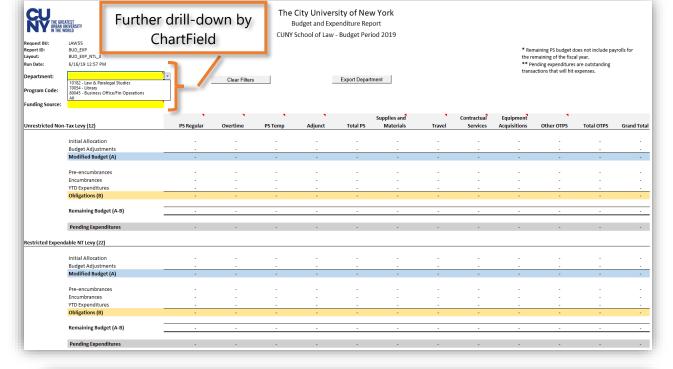

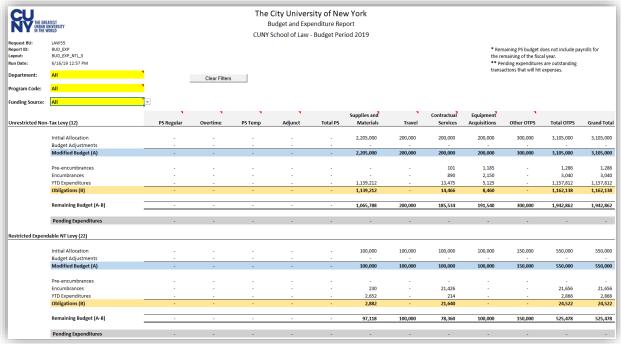

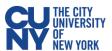

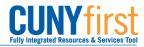

 Summary
 Insights
 Budget\_Details
 PreENC\_Activity
 ENC\_Activity
 EXP\_Activity
 AP\_ExpRep\_Pend\_Trans

Insights

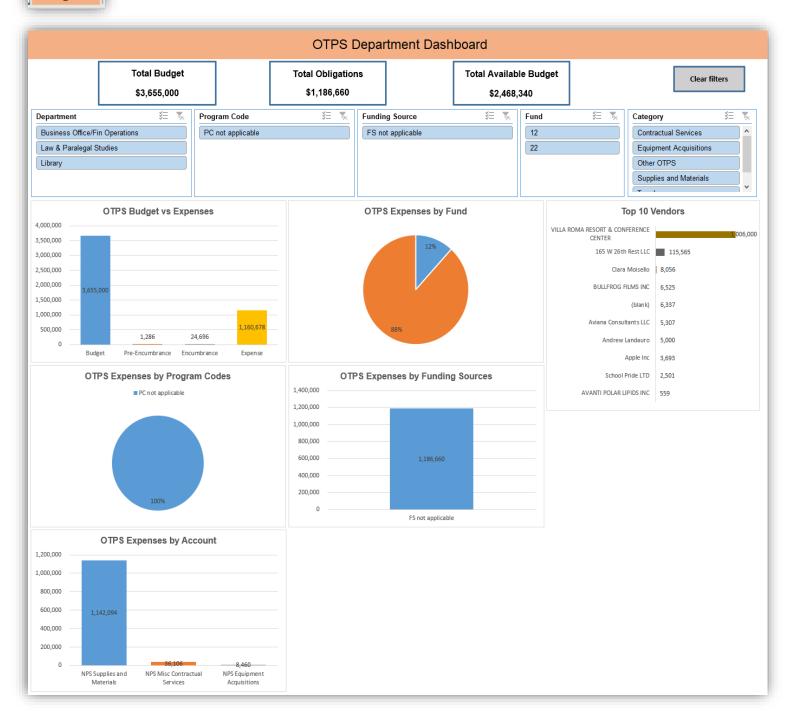

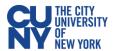

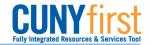

## Budget\_Details

| Category               | Budget Period |          | Journal ID   | Date                  |             |           | User Name     | Description | Sum Amount   | Budget Account | Budget Acct Descr             | Dept  | Dept Descr                     | Fund | Fund Descr     |
|------------------------|---------------|----------|--------------|-----------------------|-------------|-----------|---------------|-------------|--------------|----------------|-------------------------------|-------|--------------------------------|------|----------------|
| Supplies and Materials | 2019          |          | 0000791677   |                       |             |           | Ugo Fariselli |             | 50,000.00    |                | NPS Supplies and Materials    |       | Law & Paralegal Studies        | 22   | Restricted Ex  |
|                        | 2019          |          | 0000791677   |                       | 3/14/2019 1 | 0856293   | Ugo Fariselli |             | 50,000.00    |                | NPS Travel                    | 10182 | Law & Paralegal Studies        | 22   | Restricted Ex  |
|                        | 2019          |          | 0000791677   |                       | 3/14/2019 1 | 0856293   | Ugo Fariselli |             | 50,000.00    |                |                               |       | Law & Paralegal Studies        | 22   | Restricted Ex  |
|                        | 2019          |          | 0000791677   |                       |             |           | Ugo Fariselli |             | 50,000.00    |                | NPS Equipment Acquisitions    |       | Law & Paralegal Studies        | 22   | Restricted Ex  |
|                        | 2019          |          | 0000791677   |                       |             |           | Ugo Fariselli |             | 50,000.00    |                | Fringe Benefits               | 10182 | Law & Paralegal Studies        | 22   | Restricted Ex  |
| Supplies and Materials | 2019          |          | 0000791677   |                       |             |           | Ugo Fariselli |             | 50,000.00    |                | NPS Supplies and Materials    | 70054 | Library                        | 12   | Unrestricted I |
|                        | 2019          |          | 0000791677   |                       |             |           | Ugo Fariselli |             | 50,000.00    |                | NPS Travel                    | 70054 | Library                        | 12   | Unrestricted I |
| Contractual Services   | 2019          | LAW55    | 0000791677   |                       |             |           | Ugo Fariselli |             | 50,000.00    | 80122          | NPS Misc Contractual Services | 70054 | Library                        | 12   | Unrestricted N |
| Equipment Acquisitions | 2019          | LAW55    | 0000791677   |                       | 3/14/2019 1 | 0856293   | Ugo Fariselli |             | 50,000.00    | 80123          | NPS Equipment Acquisitions    | 70054 | Library                        | 12   | Unrestricted I |
| Other OTPS             | 2019          | LAW55    | 0000791677   |                       |             |           | Ugo Fariselli |             | 50,000.00    | 80124          | Fringe Benefits               | 70054 | Library                        | 12   | Unrestricted I |
| Supplies and Materials | 2019          | LAW55    | 0000791677   |                       | 3/14/2019 1 | 0856293   | Ugo Fariselli |             | 50,000.00    | 80120          | NPS Supplies and Materials    | 80045 | Business Office/Fin Operations | 12   | Unrestricted I |
|                        | 2019          | LAW55    | 0000791677   |                       |             |           | Ugo Fariselli |             | 50,000.00    | 80121          | NPS Travel                    | 80045 | Business Office/Fin Operations | 12   | Unrestricted I |
| Contractual Services   | 2019          | LAW55    | 0000791677   |                       | 3/14/2019 1 | 0856293   | Ugo Fariselli |             | 50,000.00    | 80122          | NPS Misc Contractual Services | 80045 | Business Office/Fin Operations | 12   | Unrestricted I |
| Equipment Acquisitions | 2019          | LAW55    | 0000791677   |                       |             |           | Ugo Fariselli |             | 50,000.00    | 80123          | NPS Equipment Acquisitions    | 80045 | Business Office/Fin Operations | 12   | Unrestricted I |
| Other OTPS             | 2019          | LAW55    | 0000791677   |                       | 3/14/2019 1 | 0856293   | Ugo Fariselli |             | 50,000.00    | 80124          | Fringe Benefits               | 80045 | Business Office/Fin Operations | 12   | Unrestricted I |
| Supplies and Materials | 2019          | LAW55    | 0000792145   |                       | 5/21/2019 1 | 0856293   | Ugo Fariselli |             | 2,000,000.00 | 80120          | NPS Supplies and Materials    | 80045 | Business Office/Fin Operations | 12   | Unrestricted I |
| Supplies and Materials | 2019          | LAW55    | NTL0792061   |                       | 7/1/2018 1  | 0856293   | Ugo Fariselli | Budget Load | 50,000.00    | 80120          | NPS Supplies and Materials    | 10182 | Law & Paralegal Studies        | 22   | Restricted Ex  |
|                        | 2019          | LAW55    | NTL0792061   |                       | 7/1/2018 1  | 0856293   | Ugo Fariselli | Budget Load | 50,000.00    | 80121          | NPS Travel                    | 10182 | Law & Paralegal Studies        | 22   | Restricted Ex  |
| Contractual Services   | 2019          | LAW55    | NTL0792061   |                       | 7/1/2018 1  | 0856293   | Ugo Fariselli | Budget Load | 50,000.00    | 80122          | NPS Misc Contractual Services | 10182 | Law & Paralegal Studies        | 22   | Restricted Ex  |
| Equipment Acquisitions | 2019          | LAW55    | NTL0792061   |                       |             |           | Ugo Fariselli | Budget Load | 50,000.00    | 80123          | NPS Equipment Acquisitions    | 10182 | Law & Paralegal Studies        | 22   | Restricted Ex  |
|                        | 2019          | LAW55    | NTL0792061   |                       | 7/1/2018 1  | 0856293   | Ugo Fariselli | Budget Load | 50,000.00    |                | Fringe Benefits               | 10182 | Law & Paralegal Studies        | 22   | Restricted Ex  |
|                        | 0040          |          | LITE 0700004 |                       | 7/4/0040    | 0055000   |               | D           |              | Boson          | MDOL F . A .                  | 40400 |                                | Mo.  |                |
| Summary                | Insights B    | udget_De | tails PreE   | NC_Activity ENC_Activ | rity EXF    | _Activity | AP_ExpRep_Per | nd_Trans (  | <b></b>      |                |                               |       | : 4                            |      |                |

#### PreENC\_Activity

| Category               | Req ID     | Req Date       | Req Status     | Req Budget Status | PO ID        | PO Date V          | endor ID  | Vendor Name             | Amount     | Open Pre-Enc. Flag Budget Period | Fiscal Year | GL Business Unit | AP Business U |
|------------------------|------------|----------------|----------------|-------------------|--------------|--------------------|-----------|-------------------------|------------|----------------------------------|-------------|------------------|---------------|
| Contractual Services   | 0000000004 | 4/9/2019       | Approved       | Valid             |              |                    |           |                         | 956.46     |                                  | 2019        | LAW55            | LAW55         |
| Contractual Services   | 0000000004 |                |                |                   | 0000000001   | 4/9/2019 00        | 000001299 | Clara Moisello          | (956.46)   | N 2019                           | 2019        | LAW55            | LAW55         |
| Equipment Acquisitions | 0000000005 | 4/10/2019      | Approved       | Valid             |              |                    |           |                         | 159.98     |                                  | 2019        | LAW55            | LAW55         |
| Equipment Acquisitions | 0000000005 | 4/10/2019      | Approved       | Valid             |              |                    |           |                         | 1,990.00   |                                  | 2019        | LAW55            | LAW55         |
| Equipment Acquisitions | 0000000005 |                |                |                   | 0000000002   | 4/10/2019 00       | 000001299 | Clara Moisello          | (159.98)   | N 2019                           | 2019        | LAW55            | LAW55         |
| Equipment Acquisitions | 0000000005 |                |                |                   | 0000000002   | 4/10/2019 00       | 000001299 | Clara Moisello          | (1,990.00) |                                  | 2019        | LAW55            | LAW55         |
| Supplies and Materials | 0000000201 | 5/16/2019      | Approved       | Valid             |              |                    |           |                         | 89.97      |                                  | 2019        | LAW55            | LAW55         |
| Supplies and Materials | 0000000201 | 5/16/2019      | Approved       | Valid             |              |                    |           |                         | 139.95     |                                  | 2019        | LAW55            | LAW55         |
| Supplies and Materials | 0000000201 |                |                |                   | 0000000009   | 5/16/2019 00       | 000002013 | The Imprint Source LLC  | (89.97)    | N 2019                           | 2019        | LAW55            | LAW55         |
| Supplies and Materials | 0000000201 |                |                |                   | 0000000009   | 5/16/2019 00       | 000002013 | The Imprint Source LLC  | (139.95)   |                                  | 2019        | LAW55            | LAW55         |
| Supplies and Materials | 0000000202 | 5/16/2019      | Approved       | Valid             |              |                    |           | i i                     | 89.97      |                                  | 2019        | LAW55            | LAW55         |
| Supplies and Materials | 0000000202 | 5/16/2019      | Approved       | Valid             |              |                    |           |                         | 139.99     |                                  | 2019        | LAW55            | LAW55         |
| Supplies and Materials | 0000000202 |                |                |                   | 0000000003   | 5/16/2019 00       | 000002013 | The Imprint Source LLC  | (89.97)    | N 2019                           | 2019        | LAW55            | LAW55         |
| Supplies and Materials | 0000000202 |                |                |                   | 0000000003   | 5/16/2019 00       | 000002013 | The Imprint Source LLC  | (139.99)   |                                  | 2019        | LAW55            | LAW55         |
| Contractual Services   | 0000000203 | 5/16/2019      | Approved       | Valid             |              |                    |           | i i                     | 659.95     |                                  | 2019        | LAW55            | LAW55         |
| Contractual Services   | 0000000203 |                | T.,            |                   | 0000000006   | 5/16/2019 00       | 000002205 | AVANTI POLAR LIPIDS INC | (659.95)   | N 2019                           | 2019        | LAW55            | LAW55         |
| Equipment Acquisitions | 0000000204 | 5/16/2019      | Approved       | Valid             |              |                    |           |                         | 5,125.00   |                                  | 2019        | LAW55            | LAW55         |
| Equipment Acquisitions | 0000000204 |                |                |                   | 0000000007   | 5/16/2019 00       | 000001299 | Clara Moisello          | (5,125.00) |                                  | 2019        | LAW55            | LAW55         |
| Contractual Services   | 0000000205 | 5/16/2019      | Approved       | Valid             |              |                    |           |                         | 170.00     | N 2019                           | 2019        | LAW55            | LAW55         |
| Contractual Services   | 0000000205 | 5/16/2019      | Approved       | Valid             |              |                    |           |                         | 59.95      |                                  | 2019        | LAW55            | LAW55         |
| Contractual Services   | 0000000205 |                | 1              |                   | 0000000008   | 5/16/2019 00       | 000002204 | Arnaldo Britez          | (59.95)    | N 2019                           | 2019        | LAW55            | LAW55         |
| <u> </u>               | 000000000  |                |                |                   | Managanana.  | E/4C/0040 0/       |           |                         | 420.00     | N. Mosso                         | 0040        | LAMEE            | LAMES         |
| Summary                | Insights   | Budget_Details | PreENC_Activit | ty ENC_Activity   | EXP_Activity | AP_ExpRep_Pend_Tra | ns (+)    |                         |            |                                  |             |                  |               |

## ENC\_Activity

| ategory                | PO ID      | PO Date    | PO Status  | PO Budget Status | Voucher ID | Voucher Entered Date Vendor ID | Vendor Name             | Journal ID | Journal Date | Travel Authorization ID | Expense Repor |
|------------------------|------------|------------|------------|------------------|------------|--------------------------------|-------------------------|------------|--------------|-------------------------|---------------|
| Contractual Services   | 0000000001 | 4/9/2019   | Dispatched | Valid            |            | 0000001299                     | Clara Moisello          |            |              |                         |               |
| Contractual Services   | 0000000001 |            |            |                  | 00000001   | 4/12/2019 0000001299           | Clara Moisello          |            |              |                         |               |
| Contractual Services   | 0000000001 |            |            |                  | 00000002   | 4/12/2019 0000001299           | Clara Moisello          |            |              |                         |               |
| quipment Acquisitions  | 0000000002 | 4/10/2019  | Approved   | Valid            |            | 0000001299                     | Clara Moisello          |            |              |                         |               |
| quipment Acquisitions  | 0000000002 | 4/10/2019  | Approved   | Valid            |            | 0000001299                     | Clara Moisello          |            |              |                         |               |
| Supplies and Materials | 0000000003 | 5/16/2019  | Dispatched | Valid            |            | 0000002013                     | The Imprint Source LLC  |            |              |                         |               |
| Supplies and Materials |            | 5/16/2019  | Dispatched | Valid            |            | 0000002013                     | The Imprint Source LLC  |            |              |                         |               |
|                        |            | 5/16/2019  | Dispatched | Valid            |            | 0000002013                     | The Imprint Source LLC  |            |              |                         |               |
| Supplies and Materials | 0000000003 |            |            |                  | 00000009   | 5/22/2019 0000002013           | The Imprint Source LLC  |            |              |                         |               |
| Supplies and Materials | 0000000003 |            |            |                  | 00000009   | 5/22/2019 0000002013           | The Imprint Source LLC  |            |              |                         |               |
| Supplies and Materials | 0000000003 |            |            |                  | 00000009   | 5/22/2019 0000002013           | The Imprint Source LLC  |            |              |                         |               |
| Contractual Services   | 0000000005 | 5/16/2019  | Dispatched | Valid            |            | 0000001248                     | BULLFROG FILMS INC      |            |              |                         |               |
| Contractual Services   | 0000000006 | 5/16/2019  | Dispatched | Valid            |            | 0000002205                     | AVANTI POLAR LIPIDS INC |            |              |                         |               |
| quipment Acquisitions  | 0000000007 | 5/16/2019  | Dispatched | Valid            |            | 0000001299                     | Clara Moisello          |            |              |                         |               |
| quipment Acquisitions  | 0000000007 |            |            |                  | 00000008   | 5/22/2019 0000001299           | Clara Moisello          |            |              |                         |               |
| Contractual Services   | 8000000000 | 5/16/2019  | Dispatched | Valid            |            | 0000002204                     | Arnaldo Britez          |            |              |                         |               |
| Contractual Services   | 8000000000 | 5/16/2019  | Dispatched | Valid            |            | 0000002204                     | Arnaldo Britez          |            |              |                         |               |
| Contractual Services   | 8000000000 |            |            |                  | 00000010   | 5/22/2019 0000002204           | Arnaldo Britez          |            |              |                         |               |
| Contractual Services   | 8000000000 |            |            |                  | 00000010   | 5/22/2019 0000002204           | Arnaldo Britez          |            |              |                         |               |
| Supplies and Materials | 0000000009 | 5/16/2019  | Dispatched | Valid            |            | 0000002013                     | The Imprint Source LLC  |            |              |                         |               |
| Supplies and Materials | 0000000009 |            | Dispatched | Valid            |            | 0000002013                     |                         |            |              |                         |               |
|                        | 0000000040 | E (4C)0040 |            | 14.01            |            | 000000000                      |                         |            |              |                         |               |

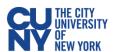

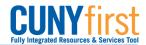

#### EXP\_Activity

| Category               | Voucher ID | Voucher Entered Dt Vendor ID   | Vendor Name                                | Vchr Approval Status | Amount       | Budget Account | Payment Reference ID | Payment Date | Payment Amount |
|------------------------|------------|--------------------------------|--------------------------------------------|----------------------|--------------|----------------|----------------------|--------------|----------------|
| Contractual Services   | 00000001   | 4/12/2019 0000001299           |                                            | Approved             | 1,458.23     |                |                      |              | 0.0            |
| Contractual Services   | 00000002   | 4/12/2019 0000001299           |                                            | Approved             | 1,458.23     |                | 0000000002           | 6/1/2019     | 1,458.2        |
| Supplies and Materials | 00000004   | 4/30/2019 0000001506           | GENESIS ELECTRIC MOTOR CORP                | Approved             |              | 80120          |                      |              | 0.0            |
| Supplies and Materials | 00000005   | 4/30/2019 0000001893           |                                            | Approved             | 2,501.00     |                |                      |              | 0.0            |
| Contractual Services   | 00000006   | 5/7/2019 0000001170            |                                            | Approved             | 5,000.00     |                | 0000000002           | 5/21/2019    | 5,000.0        |
| Contractual Services   | 00000007   | 5/16/2019 1000000020           |                                            | Approved             | 5,000.00     |                | 0000000004           | 6/3/2019     | 5,000.0        |
| Equipment Acquisitions |            | 5/22/2019 0000001299           |                                            | Approved             | 5,125.00     |                |                      |              | 0.0            |
| Supplies and Materials | 00000009   |                                | The Imprint Source LLC                     | Approved             |              | 80120          |                      |              | 0.0            |
| Supplies and Materials | 00000009   | 5/22/2019 0000002013           |                                            | Approved             | 139.99       |                |                      |              | 0.0            |
| Supplies and Materials | 00000009   | 5/22/2019 0000002013           |                                            | Approved             | 149.95       |                |                      |              | 0.0            |
| Contractual Services   | 00000010   | 5/22/2019 0000002204           | Arnaldo Britez                             | Approved             |              | 80122          |                      |              | 0.0            |
| Contractual Services   | 00000010   | 5/22/2019 0000002204           | Arnaldo Britez                             | Approved             | 184.00       |                |                      |              | 0.0            |
| Contractual Services   | 00000011   | 5/22/2019 0000002205           | AVANTI POLAR LIPIDS INC                    | Approved             | 559.00       |                |                      |              | 0.0            |
| Supplies and Materials | 00000012   | 5/22/2019 0000001248           | BULLFROG FILMS INC                         | Approved             |              | 80120          |                      |              | 0.0            |
|                        | 00000013   | 5/22/2019 0000000052           | VILLA ROMA RESORT & CONFERENCE CENTER      | Approved             | 1,000.00     |                |                      |              | 0.0            |
|                        | 00000013   |                                | VILLA ROMA RESORT & CONFERENCE CENTER      | Approved             | 4,000.00     |                |                      |              | 0.0            |
|                        | 00000014   | 5/22/2019 0000000040           |                                            | Approved             | 3,626.55     |                |                      |              | 0.0            |
|                        |            | 5/22/2019 0000001101           |                                            | Approved             | 115,487.21   |                |                      |              | 0.0            |
| Supplies and Materials | 00000016   | 5/22/2019 0000000052           | VILLA ROMA RESORT & CONFERENCE CENTER      | Approved             | 1,001,000.00 |                |                      |              | 0.0            |
| Supplies and Materials | 00000017   | 5/22/2019 0000001248           |                                            | Approved             | 6,471.33     |                |                      |              | 0.0            |
|                        | 00000018   | 5/22/2019 0000000042           |                                            | Approved             | 166.32       |                |                      |              | 0.0            |
| Summary                | Insights   | Budget_Details PreENC_Activity | ENC_Activity EXP_Activity AP_ExpRep_Pend_T | rans (+)             | 77.54        | havaa          |                      | i [          | ^^             |

### AP\_ExpRep\_Pend\_Trans

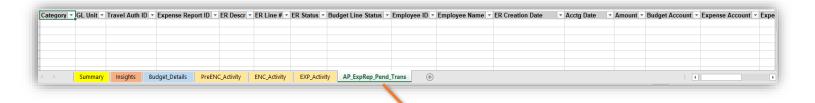

N/A for NTL Business Units but applicable for TL entities. Pending expenditures are outstanding transactions that will hit expenses such as My Wallet trans and Credit Card transaction, again for TL ONLY.